*РАДИОТЕХНИКА И ЭЛЕКТРОНИКА, 2021, том 66, № 10, с. 989–996*

## **ПРИМЕНЕНИЕ РАДИОТЕХНИКИ И ЭЛЕКТРОНИКИ В БИОЛОГИИ И МЕДИЦИНЕ**

*УДК 004.67,004.93'11*

# **АЛГОРИТМЫ ПОДДЕРЖКИ ПРИНЯТИЯ РЕШЕНИЙ ПРИ ДЕТЕКТИРОВАНИИ ЭПИЛЕПТИЧЕСКИХ ПРИСТУПОВ В ДАННЫХ ДЛИТЕЛЬНОГО СИНХРОННОГО ВИДЕО-ЭЛЕКТРОЭНЦЕФАЛОГРАФИЧЕСКОГО МОНИТОРИНГА<sup>1</sup>**

**© 2021 г. И. А. Кершнер***<sup>a</sup>***, \*, Д. М. Мурашов***<sup>b</sup>* **, Ю. В. Обухов***<sup>a</sup>***, М. В. Синкин***<sup>c</sup>***,***<sup>d</sup>*

*aИнститут радиотехники и электроники им. В.А. Котельникова РАН,*

*ул. Моховая, 11, корп. 7, Москва, 125009, Российская Федерация b Федеральный исследовательский центр "Информатика и управление" РАН,*

*ул. Вавилова, 44, корп. 2, Москва, 119333 Российская Федерация*

*c Научно-исследовательский институт скорой помощи им. Н.В. Склифосовского* 

*Департамента здравоохранения города Москвы,* 

*Большая Сухаревская площадь, 3, Москва, 129010 Российская Федерация*

*d Московский государственный медико-стоматологический университет им. А.И. Евдокимова,*

*ул. Делегатская, 20, Москва, 129010 Российская Федерация*

*\*E-mail: ivan\_kershner@mail.ru*

Поступила в редакцию 17.03.2021 г. После доработки 29.03.2021 г. Принята к публикации 01.06.2021 г.

Предложен новый метод сегментации данных длительного видео-электроэнцефалографического мониторинга дооперационных больных на временные интервалы, значимые при диагностике эпилепсии. Метод основан на анализе хребтов вейвлет-спектрограмм электроэнцефаллограмм и величины оптического потока видеоданных мониторинга. Показано, что предложенный метод позволяет существенно снизить трудоемкость визуального анализа данных длительного видео-электроэнцефалографического мониторинга.

**DOI:** 10.31857/S0033849421100090

#### ВВЕДЕНИЕ

Синхронный видео-энцефалографический мониторинг – метод длительной (сутки и более) синхронной регистрации многоканальной электроэнцефалограммы (ЭЭГ) и видеоизображения пациента. Он считается "золотым стандартом" детектирования эпилептических приступов в присутствии артефактов неэпилептической природы (см., например, работы [1, 2] и предложения по стандартизации клинических исследований пациентов с помощью видео-ЭЭГ (https:// www.ilae.org/files/dmfile/Draft-Minimum-Standardsfor-LT-Video-EEG-Monitoring.pdf)). При анализе длительных записей ЭЭГ нейрофизиолог, просматривая видеозапись и сигналы многоканальной ЭЭГ по 15…30-секундным сегментам (эпохам), расставляет временные метки эпилептических приступов (ЭП), в которых наблюдаются характерные для ЭП изменения амплитуды и периодичности сигнала, и дифференцирует эти сегменты в соответствии со своими экспертными знаниями графоэлементов и с помощью просмотра видео. Такой анализ является трудоемкой работой, требующей высокой квалификации нейрофизиолога, поэтому сокращение времени анализа данных видео-ЭЭГ путем автоматизации процесса сегментации на временные интервалы, значимые при диагностике эпилепсии, с последующей дифференциацией ЭП от артефактов не эпилептической природы является в настоящее время актуальной задачей.

Существует множество методов детектирования ЭП в ЭЭГ (см., например, [3]), однако следует отметить, что они применялись для данных, не содержащих артефактов либо измеренных с помощью интракраниальных электродов на поверхности мозга, либо взятых из баз данных, предварительно очищенных от артефактов. Одна из наиболее используемых баз – Европейская база данных по эпилепсии (http://epilepsy-database.eu/), разработанная в рамках проекта EPILEPSIAE Европейского союза.

Предложенные ранее алгоритмы детектирования и классификации ЭП можно отличать по типу преобразования исходного ЭЭГ-сигнала, а именно: временное преобразование и частотно-

Работа доложена на Четвертой Международной молодежной конференции "Информационные технологии и технологии коммуникации: современные достижения" (Астрахань, 5–8 октября 2020 г.).

временное преобразование (в основном вейвлетпреобразование). Чаще всего в системах поддержки принятия решений применяются методы. основанные на анализе графоэлементов ЭЭГ и реализованные в наиболее развитой системе поддержки принятия решений Persyst (https:// www.persyst.com/about/faqs/). Обзор методов детектирования ЭП в предварительно очищенных от артефактов данных ЭЭГ, основанных на применении вейвлет-преобразований разного вида, приведен в работе [4], а обзор методов детектирования и удаления артефактов - в [5].

К сожалению, данные длительного видео-ЭЭГ-мониторинга, записанные с помошью электродов, расположенных на скальпе, характеризуются большим числом неэпилептических артефактов - электромиографических, движения, приборных и др. Задача детектирования ЭП в ЭЭГ осложняется тем, что в длительных записях ЭЭГ присутствуют артефакты, связанные с приборными искажениями и жизнедеятельностью человека. Поэтому помимо необходимости в автоматизированном сегментировании ЭЭГ на временные интервалы, существует потребность в разработке методов по дифференциации ЭП от артефактов неэпилептической природы.

Анализ публикаций в исследуемой области показал, что публикаций по методам автоматической регистрации эпилептических приступов по видеопоследовательностям, полученным в ходе видео-ЭЭГ-мониторинга, крайне мало. В работах [6, 7] предложен алгоритм автоматического обнаружения приступов у пациентов на основе анализа количественных характеристик видеоизображений. На видеопоследовательности по величине оптического потока выявляется группа кадров с высокой динамикой сцены. Алгоритм предназначен для детектирования диагностических событий двух типов. Первый тип событий наблюдается у пациентов, находящихся в коме, а второй тип событий фиксируется у пациентов с активным уровнем бодрствования и проявляется в виде замирания на несколько секунд. Однако исследование только данных видеоканала не позволяет отличить активность, обусловленную движением пациента, от активности, порожденной приступом. В работе [8] предложен алгоритм выявления событий в данных видео-ЭЭГ на основе совместного анализа уровня оптического потока и хребтов вейвлет-спектрограмм сигналов [9]. Результаты анализа реальных клинических данных показали принципиальную возможность выявлять эпилептические приступы и отличать артефакты от эпилептических приступов.

Цель данной работы создать новый метод сегментации длительных (сутки и более) синхронных записей видео-ЭЭГ дооперационных больных, основанный на анализе хребтов вейвлетспектров ЭЭГ и величины оптического потока.

## 1. СПОСОБ СЕГМЕНТАЦИИ СИГНАЛОВ ЭЭГ НА СИНХРОНИЗИРОВАННЫЕ **ФРАГМЕНТЫ**

Сигналы ЭЭГ пациентов с эпилепсией регистрировались с частотой лискретизации 256 Гц на 19 каналах, записанных в референтном монтаже по международной системе 10-20 [10]. Пациент ведет обычный образ жизни, находясь в стационаре.

Врач анализирует сигналы, пересчитанные в соответствии с продольным биполярным монтажом. Для получения такого сигнала программно вычисляется разница амплитуд с двух каналов из референтной схемы. На этих парах отведений будет осуществляться поиск синхронизированных фрагментов.

Для сигнала ЭЭГ  $x(t) = A(t) \exp(i P_x(t))$  рассчитывается вейвлет-спектрограмма  $W(t, f)$  с использованием комплексной материнской функции Морле [11]:

$$
W(\tau, f) = \sqrt{f} \int x(t) \psi^*( (t - \tau) f) dt, \tag{1}
$$

которая задается следующим образом (коэффициенты  $F_h$  и  $F_c$  принимаются равными 1):

$$
\psi(\eta) = \frac{\exp(2\pi i F_c \eta) \exp(-\eta^2 / F_b)}{\sqrt{\pi F_b}}.
$$
 (2)

Хребет вейвлет-спектрограммы рассчитывается в частотном диапазоне 0.5...22 Гц:

$$
R(t) = \max_{f \in [0.5, 22]} |W(t, f)|^{2},
$$
  
\n
$$
f_{R}(t) = \underset{f \in [0.5, 22]}{\arg \max} |W(t, f)|^{2},
$$
\n(3)

где  $R(t)$  - спектральная плотность мощности (СПМ) хребта вейвлет-спектрограммы,  $f_R(t)$  – частота точек хребта  $R(t)$  вейвлет-спектрограммы. В приложении работы [12] было показано, что для сигнала  $x(t) = A(t) \exp(i P_x(t))$  в точках хребта справедливы следующие соотношения:

$$
A^{2}(t) \approx |W(t, f_{R})|^{2}, \quad P_{x}(t) \approx P_{R}(t),
$$
  
\n
$$
P_{R}(t) \approx 2\pi f R.
$$
 (4)

При этом фаза хребта вейвлет-спектрограммы  $P_R(t)$  должна удовлетворять условию

$$
P_R(t)^{\prime\prime} \Big/ f_R^2 \ll 1. \tag{5}
$$

В рассматриваемых ниже точках хребта вейвлетспектрограммы условие (5) соблюдается. Считая хребет частотно-модулированным сигналом, можно показать, что

$$
P_R(t) = 2\pi f R(t) t. \tag{6}
$$

При анализе сигнала ЭЭГ врач-нейрофизиолог ищет временные интервалы, в которых одновременно в нескольких отведениях ЭЭГ наблюдаются признаки ЭП. Предлагается найти синхронизированные фрагменты сигнала ЭЭГ. вычисляя модуль разности частот в точках хребтов вейвлет-

| Пара<br>отведений | Длительность фрагмента, с |          |           |           |           |                  |  |
|-------------------|---------------------------|----------|-----------|-----------|-----------|------------------|--|
|                   | $\leq$ 1                  | >1       | >5        | >10       | >15       |                  |  |
|                   |                           | $\leq 5$ | $\leq 10$ | $\leq$ 15 | $\leq 30$ | >30              |  |
| $FP1-F7$          | 11011                     | 3040     | 621       | 131       | 44        | 4                |  |
| $F7-T3$           | 14188                     | 3683     | 430       | 84        | 29        | 9                |  |
| $T3-T5$           | 16376                     | 4265     | 336       | 68        | 27        | 6                |  |
| $T5-01$           | 16632                     | 4210     | 375       | 77        | 40        | 4                |  |
| $FP1-F3$          | 14683                     | 3413     | 534       | 90        | 20        |                  |  |
| $F3-C3$           | 20022                     | 3784     | 350       | 43        | 17        | $\overline{c}$   |  |
| $C3-P3$           | 18105                     | 4140     | 397       | 41        | 15        |                  |  |
| $P3-O1$           | 17648                     | 4047     | 401       | 63        | 31        |                  |  |
| FZ-CZ             | 16152                     | 4250     | 362       | 35        | 18        |                  |  |
| $CZ- PZ$          | 16123                     | 4223     | 409       | 54        | 24        | 2                |  |
| $FZ-PZ$           | 18149                     | 4044     | 329       | 31        | 16        | $\boldsymbol{0}$ |  |
| $FP2-F4$          | 13659                     | 3352     | 535       | 99        | 46        |                  |  |
| $F4-C4$           | 20161                     | 3310     | 405       | 78        | 25        | 3                |  |
| $C4-P4$           | 18419                     | 3869     | 421       | 75        | 15        |                  |  |
| $P4-O2$           | 16960                     | 4028     | 426       | 76        | 32        | 6                |  |
| $FP2-F8$          | 12094                     | 3024     | 678       | 130       | 48        | 3                |  |
| F8-T4             | 16726                     | 3385     | 518       | 88        | 46        | 5                |  |
| T4-T6             | 19615                     | 3946     | 454       | 67        | 28        | 3                |  |
| $T6-02$           | 17812                     | 4190     | 470       | 76        | 28        | 3                |  |

**Таблица 1.** Гистограмма числа синхронизированных фрагментов в зависимости от длительности в 19 парах отведений ЭЭГ

спектрограмм для пар отведений. Если модуль разности меньше ε, то синхронизация Sync*i,j* есть, в противном случае – нет:

$$
\text{Symc}_{i,j}(k) = \begin{cases} 1, |f_{Ri}(k) - f_{Rj}(k)| \le \varepsilon; \\ 0, |f_{Ri}(k) - f_{Rj}(k)| > \varepsilon, \end{cases} \tag{7}
$$

 $r_{Ri} f_{Ri} -$ частоты хребтов вейвлет спектрограмм в *i*- и *j*-отведениях ЭЭГ, *k* – номер точки хребта.

Пороговое значение ε варьировалось от 0.1 до 1 Гц, наилучшего результата при поиске ЭП удалось достичь при ε = 0.5 Гц. Близлежащие точки, в которых выполнено условие (7), объединяются во фрагменты. В табл. 1 приведена гистограмма числа синхронизированных фрагментов в зависимости от длительности в 19 парах отведений ЭЭГ. Для каждого фрагмента вычислялись время начала и время конца синхронизации в парах отведений. Из нейрофизиологических соображений в данной работе будут рассматриваться фрагменты длительностью 10 с и более.

При эпилептических приступах синхронизация ЭЭГ наблюдается в нескольких парах отведений одновременно (в двух и более). На рис. 1 представлен пример минутного фрагмента из пятичасовой записи ЭЭГ, черным цветом показано наличие синхронизации в парах отведений ЭЭГ. Видно, что синхронизация ЭЭГ может наблюдаться не во всех каналах одновременно. Так с 25 секунды по 30-ю синхронизация наблюдается в девяти парах отведений, а после 31 секунды по 58-ю синхронизированы все пары отведений. При поиске ЭП важно, чтобы было синхронизировано больше двух пар отведений. Введем индикатор события Event<sub>1</sub>, который принимает значение 1, когда синхронизировано более двух пар отведений (количество синхронизированных пар отведений обозначим *L*), в противном случае события нет:

$$
Event_1 = \begin{cases} 1, & L \ge 2 \\ 0, & L = 1 \end{cases}
$$
 (8)

Интервалы времени, в которых зафиксирована межканальная синхронизация по частоте хребтов, могут соответствовать как эпилептическим приступам, так и артефактам жевания, сну и случайным воздействиям на электроды, порождающим артефакты неэпилептической природы.

## 2. ПОРОГОВЫЙ СПОСОБ СЕГМЕНТАЦИИ СИГНАЛА ЭЭГ

Помимо синхронизации в каждом отведении ЭЭГ осуществляется детектирование участков с большими значениями спектральной плотности мощности. Рассмотрим гистограмму точек хребта вейвлет-спектрограммы. В пике гистограммы содержится порядка  $1.2 \times 10^6$  точек, а максимальное значение СПМ порядка 2.8  $\times$  10<sup>7</sup> мкВ<sup>2</sup>/Гц. Построение такой гистограммы даст большой пик в области низких значений СПМ и не позволит оценить распределение точек хребта, поэтому на рис. 2 представлено "окно" гистограммы СПМ. Как видно из рисунка, количество точек хребта с малыми значениями СПМ велико и их можно интерпретировать как шум. Нужно отделить информативные точки хребта от шума.

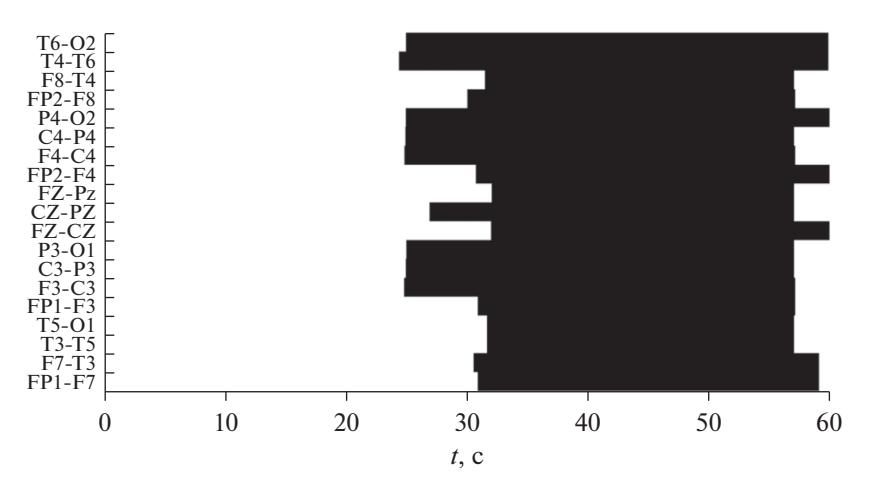

Рис. 1. Минутный фрагмент пятичасового сигнала ЭЭГ. иллюстрирующий синхронизацию различных пар отвелений ЭЭГ по частоте хребта вейвлет-спектрограммы: черным показано наличие синхронизации, белым - отсутствие. По оси ординат указаны названия пар отведений, используемых врачом при анализе в дифференциальном монтаже. Электроды, расположены по международной схеме 10 × 20.

Для того чтобы отделить точки хребта вейвлетспектрограммы, относящиеся к высокоамплитудной электрической активности от шума, требуется найти пороговое значение СПМ Тг. Значения СПМ хребта  $R(t)$  вейвлет-спектрограммы и индикатор события Event,  $(t)$ , определяются следующим образом:

$$
R(t) = \begin{cases} R(t), R(t) \geq \text{Tr} \\ 0, R(t), \text{Tr} \end{cases}
$$
  
\nEvent<sub>2</sub>(t) = 
$$
\begin{cases} 1, R(t) \geq \text{Tr} \\ 0, R(t) < \text{Tr} \end{cases}
$$
 (9)

Точки хребта  $R(t)$ , лежащие между ближайшими точками  $R(t) = 0$ , будем называть сегментами хребта. На рис. За представлено окно гистограммы количества сегментов хребта от значения порога СПМ Тт ло значения Tr =  $5 \times 10^5$  мк В<sup>2</sup>/Гц. При больших значениях СПМ количество сегментов стремится к нулю. Пороговое значение СПМ определяется в точке максимального значения второй производной, находящейся правее первого локального минимума второй производной. На рис. 3б пороговое значение СПМ отмече-

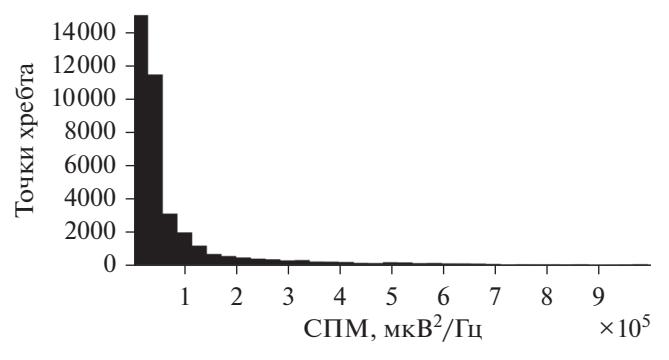

Рис. 2. Окно гистограммы СПМ хребта вейвлет-спектрограммы длительного сигнала ЭЭГ.

но черным овалом (Tr = 1.2  $\times$  10<sup>5</sup> мкВ<sup>2</sup>/Гц). Такой порог был выбран в связи с тем, что вторая производная слабо меняется после достижения локального максимума, что может означать устойчивый и близкий к квадратичному спад гистограммы сегментов. Для полученного порогового значения СПМ приведем пример сегментированного хребта вейвлет-спектрограммы в проекциях СПМ-время и частота-время (рис. 4а, 4б). В выбранном сегменте выполнено условие синхронизации (7).

В медицинской практике существует проблема дифференцирования ЭП от артефактов жевания. Ранее для решения данной задачи был предложен метод, основанный на анализе спектров Фурье временных срезов вейвлет-спектрограмм на частотах выше частоты хребта вейвлет-спектрограммы [13]. Было показано, что частота пика спектра Фурье среза вейвлет-спектрограммы сигнала, содержащего ЭП, имеет большее значение, чем у содержащего артефакт жевания. Также было показано, что полуширина спектра для артефакта жевания больше, чем у ЭП. Это позволяет дифференцировать ЭП и артефакты жевания.

Совместное использование двух методов, описанных выше, позволяет выделить сегменты, характерные для ЭП, и удалить из рассмотрения сегменты, характерные для артефактов жевания.

На рис. 5 представлен сегмент пятичасового сигнала ЭЭГ, в котором наблюдается ЭП. На рисунке показана разметка начала и конца ЭП, сделанная экспертом-нейрофизиологом; обозначен фрагмент, в котором была зафиксирована синхронизация в нескольких парах отведений ЭЭГ и отмечены области, найденные пороговым методом по СПМ.

На рис. 6 приведен сегмент сигнала ЭЭГ, относящийся к артефакту жевания: обозначены начало и конец жевания, найденные при помощи визуального анализа видеофрагментов на данном промежутке времени; выделен фрагмент, в кото-

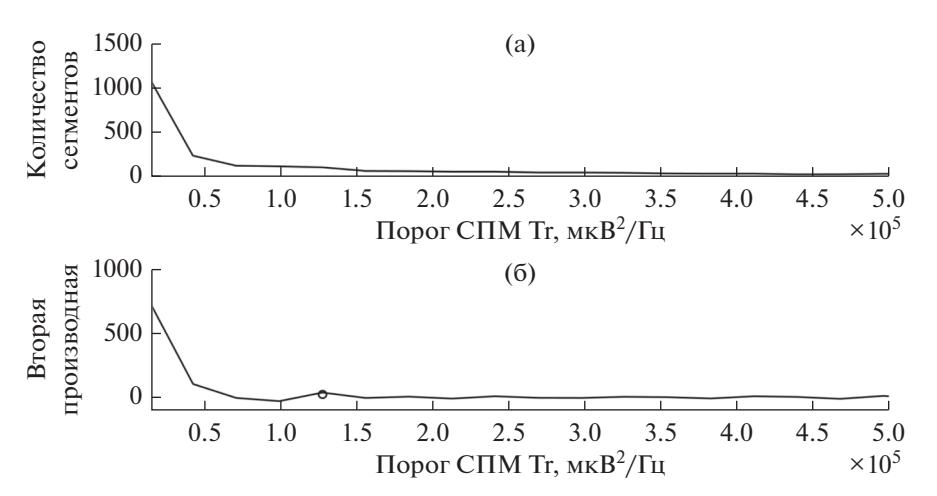

**Рис. 3.** Зависимость количества сегментов хребта от порогового значения СПМ Tr (a) и вторая производная (б) графика (а). Овалом на рисунке (б) выделено выбранное пороговое значение Tr = 1.2  $\times$  10<sup>5</sup> мкВ<sup>2</sup>/Гц.

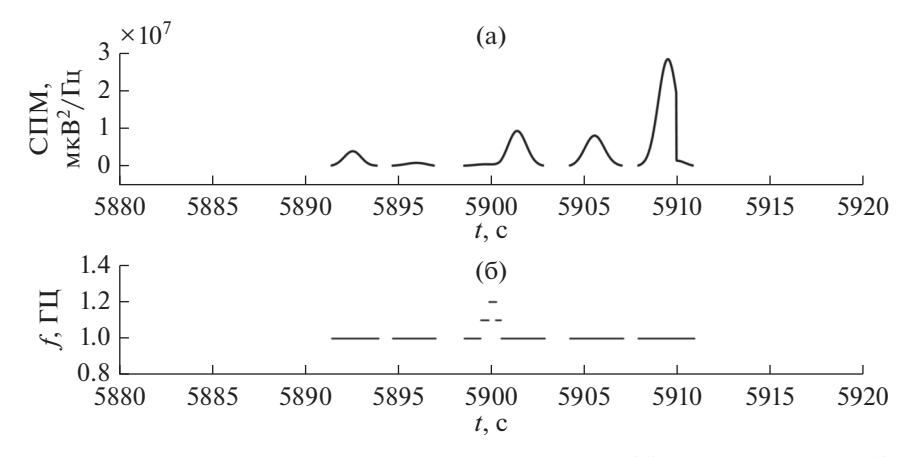

**Рис. 4.** Сегментированный хребет вейвлет-спектрограммы участка сигнала ЭЭГ, характерного для ЭП: а – в проекции СПМ–время; б – в проекции частота–время.

ром была зафиксирована синхронизация в нескольких парах отведений ЭЭГ. На данном участке сигнала ЭЭГ пороговым методом не было зафиксировано сегментов схожих с ЭП.

Данные рисунки иллюстрируют, что метод детектирования эпилептической активности при помощи анализа синхронизации пар отведений сигнала ЭЭГ позволяет найти продолжительные

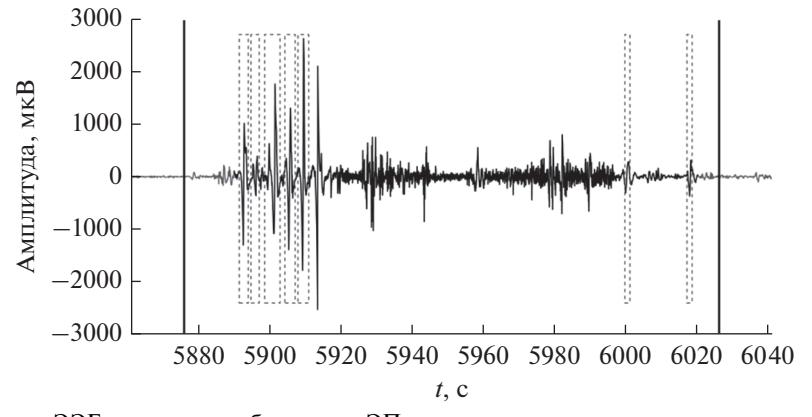

**Рис. 5.** Фрагмент сигнала ЭЭГ, в котором наблюдается ЭП: вертикальные линии – метки начала и конца ЭП, сделанные экспертом; серым выделен исходный сигнал; черная линия, повторяющая форму сигнала, – метка, полученая методом поиска синхронизированных пар отведений; пунктирные прямоугольники – метки, полученные пороговым способом детектирования ЭП.

РАДИОТЕХНИКА И ЭЛЕКТРОНИКА том 66 № 10 2021

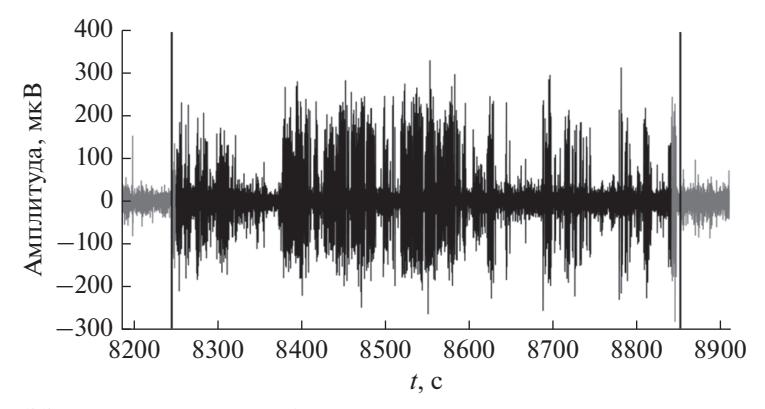

Рис. 6. Фрагмент сигнала ЭЭГ, относящийся к артефакту жевания: вертикальные линии - метки, обозначающие начало и конец жевания и поставленные по зрительному анализу видеофайла, серым тоном выделен исходный сигнал; черная линия, повторяющая форму сигнала, - метка, полученная методом поиска синхронизированных пар отведений.

участки сигнала, характерные как для ЭП, так и для жевания. Пороговый метод детектирования ЭП позволяет выделить среди найденных участков такие, которые содержат характерные для ЭП значения СПМ и позволяет убрать из рассмотрения фрагменты, соответствующие артефактам жевания, создающие трудности эксперту при визуальном анализе ЭЭГ.

#### 3. АНАЛИЗ ВИДЕОДАННЫХ

Эпилептический приступ проявляется в виде характерных движений пациента. Рассмотрим приступы двух типов у пациентов с активным уровнем бодрствования. Первый тип проявляется в виде конвульсивных движений с достаточно большой амплитудой, а второй тип приступов (бессудорожный) проявляется в виде замирания пациента на несколько секунд. В работах [6-8] предложено детектировать диагностические события в видеоканале по величине показателя, характеризующего степень подвижности области интереса. Областью интереса является часть кадра, в которой виден пациент. В качестве показателя подвижности области интереса используется суммарная величина оптического потока, вычисляемого по каждому кадру видеопоследовательности:

$$
J(n) = \sum_{x=0}^{W-1} \sum_{y=0}^{H-1} \sqrt{V_x^2(x, y, n) + V_y^2(x, y, n)} + \delta(n), \quad (10)
$$

где  $J(n)$  - величина показателя, вычисленная по кадру с номером *n*;  $W$ ,  $H$  – ширина и высота кадра,  $V_x(x, y, n)$  и  $V_y(x, y, n)$  – величины оптического потока по направлениям осей х и у для кадра с номером *n* в пикселе с координатами  $(x, y)$ ;  $\delta(n)$  – шум.

Для вычисления показателя подвижности  $J(n)$ используется алгоритм Лукаса-Канаде [14]. Этот алгоритм вычисления оптического потока выбран из условия наибольшего быстродействия по сравнению с другими методами.

В модели (10) присутствует шумовая составляющая, поэтому при детектировании событий нужно использовать сглаженную величину пока-

зателя подвижности  $\tilde{J}(n)$ , которая вычисляется с помощью дискретного варианта алгоритма фильтрации Калмана-Бьюси [15]. Решение о фиксации диагностического события будет приниматься по пороговому правилу. Для исключения ложных срабатываний детектора из-за кратковременных скачков решение о появлении события будет прини-

маться в том случае, если величина  $\hat{J}(n)$  будет превышать заданный порог на последовательности кадров длиной не меньше, чем М.

При анализе видеопоследовательностей возможна фиксация следующих событий: эпилептический приступ; движение пациента (например, изменение позы, перемещение по палате).

Каждое из диагностических событий и артефактов характеризуется определенным диапазоном уровней сглаженной величины показателя подвижности  $\hat{J}(n)$ . Тогда решающее правило будет иметь следующий вид:

$$
\text{Event}_3 = \begin{cases} 1, \text{ ecl}_3 \text{ if } n \ge T_1 \text{ if } n - n_0 \ge M \\ 0, \text{ ecl}_3 \text{ if } n \ge T_1 \text{ if } n - n_0 < M \end{cases}, \quad (11)
$$

где Event<sub>3</sub> — индикатор события;  $T_1$  — порог;  $n_0$  номер кадра, начиная с которого выполняется неравенство  $\hat{J}(n) \geq T_1$ ;  $M - \mu n$ ина последовательности кадров, необходимая для принятия решения о наличии диагностического события. Величина порога определяется по формуле

$$
T_1 = \bar{J}_0 + k_1 \sigma_1, \tag{12}
$$

где  $\hat{J}_0$  вычисляется как среднее значение  $J(n)$  на фрагменте видеопоследовательности с низкой динамикой сцены,  $\sigma_1$  - среднеквадратическое от-

клонение величины  $\hat{J}(n)$ ,  $k_1$  – коэффициент.

У активных пациентов детектируемые события другого типа проявляются в виде замирания на несколько секунд. В этом случае предлагается

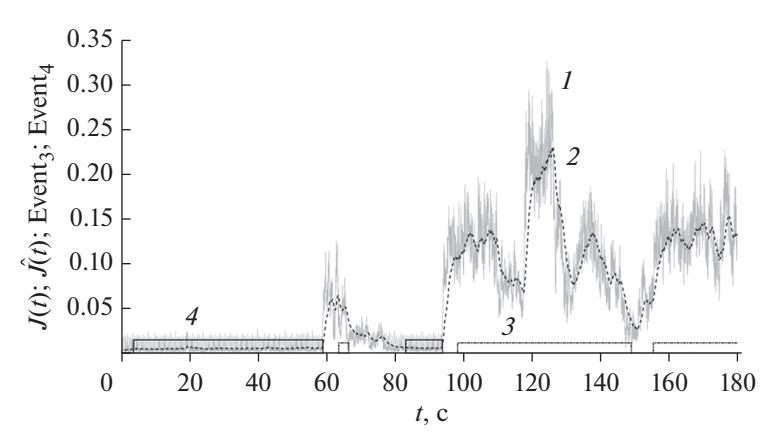

Рис. 7. Иллюстрация локализации приступа по видеопоследовательности видео-ЭЭГ-мониторинга: 1 - график нормированного критерия  $J(t)$ , 2 – график стлаженного нормированного критерия  $\hat{J}(t)$  (здесь  $t = nF_{\text{rate}}$ , где  $t$  – время, а  $F_{\text{rate}}$  — частота кадров видеозаписи); 3 и 4 — графики индикаторов событий Event<sub>3</sub> и Event<sub>4</sub>.

фиксировать события также по значению показателя подвижности. В отличие от рассмотренного выше случая появление события соответствует минимуму показателя подвижности. Решающее правило имеет следующий вид:

$$
\text{Event}_4 = \begin{cases} 1, \text{ ecl}_1 \text{ if } J(n) \le T_2 \text{ if } n - n_0 \ge M \\ 0, \text{ ecl}_1 \text{ if } J(n) > T_2 \text{ if } n - n_0 < M \end{cases}, \quad (13)
$$

а величина порога вычисляется по формуле

$$
T_2 = \hat{J}_0 + k_2 \sigma_2, \tag{14}
$$

где  $k_2$  – коэффициент.

Таким образом, алгоритм фиксации событий в видеоканале данных видео-ЭЭГ мониторинга состоит из следующих операций.

1. Чтение кадра с номером и видеопоследовательнсти.

2. Вычисление величины показателя подвижности  $J(n)$ .

3. Вычисление сглаженной величины показателя подвижности  $\hat{J}(n)$ .

4. Проверка условий (11)-(14). Если условие  $\hat{J}(n) \geq T_1$  или  $\hat{J}(n) \leq T_2$  выполняется, то запоминается номер текущего кадра  $n_0 = n$ . Если условия не выполняются, то переход к шагу 1.

5. Повторение шагов 1-3. Если выполняются условия  $\hat{J}(n) \geq T_1$  или  $\hat{J}(n) \leq T_2$  и  $n - n_0 \geq M$ , то принимается решение об обнаружении события. В противном случае переход к шагу 1.

Работа алгоритма фиксации событий в видеоканале данных видео-ЭЭГ-мониторинга представлена на рис. 7: показаны графики нормированного  $J(t)$ критерия (здесь  $t = nF_{\text{rate}}$ , где  $t$  – время, а  $F_{\text{rate}}$  – частота кадров видеозаписи), нормированного сглаженного критерия  $\hat{J}(t)$  и индикаторов событий Event<sub>3</sub>, Event<sub>4</sub> для фрагмента видеозаписи, на которой зафиксирован эпилептический приступ.

Следует отметить, что артефакт движения с достаточно высоким уровнем  $\tilde{J}(n)$  и состояние

РАДИОТЕХНИКА И ЭЛЕКТРОНИКА том 66  $N<sub>2</sub>$  10 2021

покоя (сна) с очень низким уровнем  $\hat{J}(n)$  будут фиксироваться как приступ. Поэтому для дифференциации диагностических событий и артефактов необходим анализ как видеопоследовательности, так и сигналов ЭЭГ.

Каждое из диагностических событий и артефактов характеризуется определенным диапазоном уровней сглаженной величины показателя подвижности  $\hat{J}(t)$  видеоканала и диапазоном уровней величины спектральной плотности мощности  $C\prod M_{Ridge}(S, t)$  хребтов вейвлет-спектрограммы каналов ЭЭГ и наличием или отсутствием синхронизации по частоте хребтов вейвлет-спектрограмм сигналов ЭЭГ. В этом случае решающие правила можно сформировать в виде таблицы, построенной по значениям переменных Event<sub>i</sub> $j = 1, 2,$ 3, 4, полученных по формулам (8), (9), (11), (13) в результате синхронного анализа данных видео-ЭЭГмониторинга (табл. 2).

## 5. ОБРАБОТКА ЭКСПЕРИМЕНТАЛЬНЫХ ДАННЫХ

Рассмотрим данные пятичасовой записи ЭЭГ и синхронной видеозаписи, полученные в клинических условиях. Из данных с использованием условия (9) выделено 22 фрагмента с высокими значениями СПМ хребтов вейвлет-спектрограммы сигналов ЭЭГ (Event<sub>2</sub>). Для 16 из 22 выделенных фрагментов выполнено условие синхронизации по частоте хребтов (Event<sub>1</sub>) (8). Совместное появление событий Event, и Event, (большие значения спектральной плотности мощности хребтов и высокая динамика сцены, см. условия (9) и (11)) выявлено в девяти фрагментах, а Event, и Event<sub>4</sub> (высокие значения СПМ хребтов и низкая динамика сцены, см. условия (9) и (13)) – в четырех фрагментах. Одновременно большое значение СПМ хребтов (Event<sub>2</sub>), синхронизация по частоте хребтов сигналов ЭЭГ (Event<sub>1</sub>) и высокая динамика сцены (Event<sub>3</sub>) зафик-

| Тип события             | Event <sub>1</sub> $(8)$ | Event <sub>2</sub> $(9)$ | Event <sub>3</sub> $(11)$ | Event <sub>4</sub> (13) |
|-------------------------|--------------------------|--------------------------|---------------------------|-------------------------|
| Приступ                 |                          |                          |                           |                         |
| Приступ (бессудорожный) |                          |                          |                           |                         |
| Жевание                 |                          |                          |                           |                         |
| Движение                |                          |                          |                           |                         |
| Co <sub>H</sub>         |                          |                          |                           |                         |

Таблица 2. Индикаторы диагностических событий и артефактов при анализе данных видео-ЭЭГ-мониторинга

сированы в шести фрагментах, а события Event, Event, и Event<sub>4</sub> одновременно детектированы в четырех фрагментах. Из 10 фрагментов, выявленных согласно решающим правилам (см. табл. 2) как эпилептические приступы, только три соответствуют реальным эпилептическим приступам, остальные семь выделены из-за артефактов в сигналах ЭЭГ, обусловленных случайным возлействием на электроды. Суммарная длительность фрагментов, которые, возможно, содержат ЭП и должны быть верифицированы экспертами, составила 207 с.

Таким образом, результаты эксперимента показали, что разработанный метод сегментации и дифференциации событий позволил существенно (с 5 ч до 4 мин) сократить количество участков данных длительного видео-ЭЭГ-мониторинга для проведения визуального анализа экспертами, что существенно уменьшает время поиска ЭП.

Алгоритм детектирования событий, основанный на совместном анализе условий (9), (11) и (9), (13) был предложен ранее в работе [8]. Алгоритм, комбинирующий условия (8), (9), (11) и (8), (9), (13), и решающие правила, предложенные в данной работе, позволили сократить количество выявленных событий, которые должны верифицироваться экспертами для принятия диагностического решения.

#### ЗАКЛЮЧЕНИЕ

Прелложен метол сегментании ланных ллительного видео-ЭЭГ-мониторинга пациентов с эпилепсией. Метод реализован в виде комбинации следующих алгоритмов: (а) алгоритма нахождения синхронизированных по частоте хребта временных интервалов; (б) алгоритма анализа спектральной плотности мощности хребтов вейвлет-спектрограмм ЭЭГ на основе порогового метода; (в) алгоритма детектирования событий в видеоданных.

Тестирование метода на клинических данных показало, что продолжительность фрагментов данных видео-ЭЭГ мониторинга для проведения визуального анализа экспертами сократилась почти в 100 раз, что существенно снижает трудоемкость поиска эпилептических событий.

Учет эффекта синхронизации сигналов ЭЭГ по частоте хребта и изменение выбора порогового значения по СПМ в предложенном методе обусловил улучшение решающих правил, что позволило сократить количество фрагментов и, соответственно, время просмотра данных длительного видео-

ЭЭГ-мониторинга врачами-экспертами по сравнению с ранее предложенным алгоритмом [8].

## СОБЛЮДЕНИЕ ЭТИЧЕСКИХ СТАНДАРТОВ

Исследование было одобрено Межвузовским комитетом по этике (протокол 04-18 от 20.04.2020).

### ФИНАНСИРОВАНИЕ РАБОТЫ

Работа выполнена в рамках государственного задания и при частичной финансовой поддержке Российского фонда фундаментальных исследований (проект  $N<sub>2</sub>$  18-29-02035).

#### СПИСОК ЛИТЕРАТУРЫ

- 1. Eddy C.M., Cavanna A.E. // Epilepsy & Behavior. 2014. V. 30, P. 24.
- 2. Крылов В.В., Гехт А.Б., Трифонов И.С. и др. // Журн. неврологии и психиатрии им. С.С. Корсакова. Спецвыпуски. 2016. Т. 116. № 9. С. 13.
- 3. Alotaiby T.N., Alshebeili S.A., Alshawi T. et al. // EURASIP J. Advances in Signal Processing. 2014. V. 2014. No 1. P. 1.
- 4. Faust O., Acharya R.U., Adeli H., Adeli A. // Seizure. 2015. V. 26. P. 56.
- 5. Islam M.K., Rastegarnia A., Yang Z. // Clinical Neurophysiology. 2016. V. 46.  $N_2$  4-5. P. 287.
- 6. Murashov D., Obukhov Yu., Kershner I., Sinkin M. // CEUR Workshop Proc. 2019. V. 2391. P. 285.
- 7. Murashov D., Obukhov Y., Kershner I., Sinkin M. // Int. Arch. Photogramm. Remote Sens. Spatial Inf. Sci. 2019. V. XLII-2/W12. P. 155.
- 8. Мурашов Д.М. // Сборник трудов VI Междунар. конф. и молодежной школы. Самара 26-29 мая 2020. Самара, 2020. Т. 2. С. 554.
- 9. Guillemain P., Kronland-Martinet R. // Proc. IEEE. 1996. V. 84. № 4. P. 561.
- 10. Homan R.W., Herman J., Purdy P. // Electroencephalography and Clinical Neurophysiology. 1987. V. 66. No 4. P. 376.
- 11. Mallat S. A Wavelet Tour of Signal Processing. L.: Acad. Press, 1999.
- 12. Толмачева Р.А., Обухов Ю.В., Полупанов А.Ф., Жаворонкова Л.А. // Физика и радиоэлектроника в медицине и экологии. 2018. С. 225.
- 13. Kershner I.A., Sinkin M.V., Obukhov Y.V. // RENSIT. 2019. V. 11. P. 237.
- 14. Lucas B.D., Kanade T. // Proc. of Imaging Understanding Workshop. Washington. Apr. 23, 1981. Washington: DTIC, 1981 P. 121.
- 15. Kalman R.E., Falb P.L., Arbib M.A. Topics in Mathematical System Theory. N.Y.: McGraw-Hill, 1969.